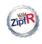

#### LNRE models

#### Baroni & Evert

#### Computing expectations

Expectation = sample average Poisson sampling Plugging in ZM

#### NRE model

Pooling types Type density LNRE models

#### Zipf-Mandelbrot as LNRE model

The problem
Type distribution
Zipf-Mandelbrot
The ZM & fZM
LNRE models

Wrapping up

# Counting Words: LNRE Modelling

Marco Baroni & Stefan Evert

Málaga, 9 August 2006

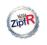

# Outline

#### LNRE models

Baroni & Evert

Computing expectations from the population model

expectations

Expectation = sample average

Poisson sampling
Plugging in ZM

Computing

The type density function and LNRE modeling

Pooling types
Type density

Zipf-Mandelbrot as LNRE model

LNRE models
Zinf-Mandelb

Wrapping up

as LNRE model
The problem
Type distribution

Type distribution Zipf-Mandelbrot The ZM & fZM LNRE models

Wrapping u<sub>l</sub>

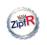

LNRE models

Baroni & Evert

Computing expectation

Expectation = sample average
Poisson sampling
Plugging in ZM

LNRE mode

Pooling types Type density LNRE models

Zipf-Mandelbrot as LNRE model

The problem
Type distribution
Zipf-Mandelbrot
The ZM & fZM
LNRE models

Wrapping up

▶ We justified an approach to lexical statistics based on population models (e.g., Zipf-Mandelbrot)

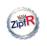

LNRE models

Baroni & Evert

Computing expectations

Expectation = sample average
Poisson sampling
Plugging in ZM

\_NRE mode

Pooling types Type density LNRE models

Zipf-Mandelbrot as LNRE model

The problem
Type distribution
Zipf-Mandelbrot
The ZM & fZM
LNRE models

- We justified an approach to lexical statistics based on population models (e.g., Zipf-Mandelbrot)
- ▶ We discussed random samples and expected values

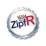

LNRE models

Baroni & Evert

Computing expectation

Expectation = sample average
Poisson sampling
Plugging in ZM

D II

Pooling types Type density LNRE models

Zipt-Mandelbrot as LNRE model

The problem
Type distribution
Zipf-Mandelbrot
The ZM & fZM

Wranning III

- We justified an approach to lexical statistics based on population models (e.g., Zipf-Mandelbrot)
- ▶ We discussed random samples and expected values
- We showed how to estimate model parameters by comparing observed / expected frequency spectrum

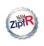

LNRE models

Baroni & Evert

Computing expectations

Expectation = sample average
Poisson sampling
Plugging in ZM

Pooling types

Type density LNRE models

Zipf-Mandelbro as LNRE model

The problem
Type distribution
Zipf-Mandelbrot
The ZM & fZM

- ► We justified an approach to lexical statistics based on population models (e.g., Zipf-Mandelbrot)
- ► We discussed random samples and expected values
- ► We showed how to estimate model parameters by comparing observed / expected frequency spectrum
- ➤ We need an efficient way to calculate expected values
  - for random samples of arbitrary size N
  - given a model of the population type probabilities  $\pi_k$

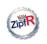

LNRE models

Baroni & Evert

Computing expectation

Expectation = sample average
Poisson sampling
Plugging in ZM

LNRE mode

Pooling types Type density LNRE models

Zipf-Mandelbrot as LNRE model

The problem Type distribution Zipf-Mandelbrot The ZM & fZM LNRE models

Wrapping up

To calculate  $E[V_m(N)]$  ...

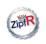

LNRE models

Baroni & Evert

Computing expectations

Expectation = sample average
Poisson sampling
Plugging in ZM

LNRE mode

Pooling types Type density LNRE models

Zipf-Mandelbrot as LNRE model

The problem
Type distribution
Zipf-Mandelbrot
The ZM & fZM
LNRE models

Wrapping up

To calculate  $E[V_m(N)]$  . . .

▶ Average  $V_m$  over a large number (n) of samples, all of them having the same size N

$$E[V_m(N)] \approx \frac{1}{n} \cdot (V_m^{(1)} + V_m^{(2)} + \dots + V_m^{(n)})$$

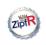

LNRE models

Baroni & Evert

Computing expectations

Expectation = sample average
Poisson sampling
Plugging in ZM

LNRE mode

Pooling types Type density LNRE models

Zipf-Mandelbro as LNRE mode

The problem
Type distribution
Zipf-Mandelbrot
The ZM & fZM
LNRE models

Wranning ur

To calculate  $E[V_m(N)]$  . . .

▶ Average  $V_m$  over a large number (n) of samples, all of them having the same size N

$$\mathrm{E}[V_m(N)] \approx \frac{1}{n} \cdot (V_m^{(1)} + V_m^{(2)} + \cdots + V_m^{(n)})$$

▶ Mathematically,  $E[V_m(N)]$  is the limit of this expression for  $n \to \infty$  (but you can just think of n as very large)

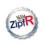

LNRE models

Baroni & Evert

Computing expectations

Expectation = sample average
Poisson sampling
Plugging in ZM

LNRE mode

Pooling types Type density LNRE models

Zipf-Mandelbrot as LNRE model

The problem
Type distribution
Zipf-Mandelbrot
The ZM & fZM
LNRF models

Wrapping up

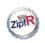

LNRE models

Baroni & Evert

Computing expectations

Expectation = sample average
Poisson sampling
Plugging in ZM

LINKE mode

Pooling types Type density LNRE models

Zipf-Mandelbrot as LNRE model

The problem
Type distribution
Zipf-Mandelbrot
The ZM & fZM
LNRF models

Wrapping up

$$p_{k,m} := \binom{N}{m} (\pi_k)^m (1 - \pi_k)^{N-m}$$

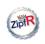

LNRE models

Baroni & Evert

Computing expectations

Expectation = sample average
Poisson sampling
Plugging in ZM

LNRE mode

Pooling types Type density LNRE models

Zipf-Mandelbro as LNRE mode

The problem
Type distribution
Zipf-Mandelbrot
The ZM & fZM

Wrapping ur

$$p_{k,m} := \binom{N}{m} (\pi_k)^m (1 - \pi_k)^{N-m}$$

- ▶ Which means that it will be counted in class  $V_m$  in approximately  $n \cdot p_{k,m}$  out of n samples
  - ightharpoonup if n is large enough, this estimate is very accurate

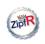

LNRE models

Baroni & Evert

Computing expectations

Expectation = sample average
Poisson sampling
Plugging in ZM

#### LNRE mode

Pooling types Type density LNRE models

Zipf-Mandelbro as LNRE mode

The problem
Type distribution
Zipf-Mandelbrot
The ZM & fZM

Wrapping ur

$$p_{k,m} := \binom{N}{m} (\pi_k)^m (1 - \pi_k)^{N-m}$$

- ▶ Which means that it will be counted in class  $V_m$  in approximately  $n \cdot p_{k,m}$  out of n samples
  - ightharpoonup if n is large enough, this estimate is very accurate
- ▶ Taking the sum over all types  $w_k$  and dividing by n:

$$\mathrm{E}\big[V_m(N)\big] = \sum_k \rho_{k,m} = \sum_k \binom{N}{m} (\pi_k)^m (1-\pi_k)^{N-m}$$

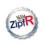

LNRE models

Baroni & Evert

Computing expectations

Expectations

Expectation = sample average

Poisson sampling Plugging in ZM

LNRE mode

Pooling types Type density LNRE models

Zipt-Mandelbrot as LNRE model

The problem
Type distribution
Zipf-Mandelbrot
The ZM & fZM
LNRE models

- ▶ What we have just calculated is a binomial expectation, i.e. the average over samples of the same fixed size N
  - arguably, statistically most appropriate

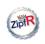

LNRE models

Baroni & Evert

Computing expectations

Expectation = sample average Poisson sampling

Plugging in ZM

Pooling types

Type density LNRE models

Zipf-Mandelbrot as LNRE model

The problem
Type distribution
Zipf-Mandelbrot
The ZM & fZM
LNRF models

Wrapping up

▶ What we have just calculated is a binomial expectation, i.e. the average over samples of the same fixed size N

- arguably, statistically most appropriate
- ▶ But mathematically simpler to use **Poisson expectation**:

$$E[V_m(N)] = \sum_k \frac{(N\pi_k)^m}{m!} e^{-N\pi_k}$$

here, we sum over samples of various sizes close to N

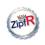

LNRE models

Baroni & Evert

Computing expectation

Expectation = sample average

Poisson sampling Plugging in ZM

I NRE mode

Pooling types

Type density LNRE models

as LNRE model

The problem
Type distribution
Zipf-Mandelbrot
The ZM & fZM
LNRE models

Wrapping up

Switch to Poisson sampling can be motivated in two ways:

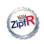

LNRE models

Baroni & Evert

Computing expectations

Expectation =

sample average Poisson sampling Plugging in ZM

LNDE

Pooling types

Type density LNRE models

Zipf-Mandelbro as LNRE model

The problem
Type distribution
Zipf-Mandelbrot
The ZM & fZM

Wrapping up

Switch to Poisson sampling can be motivated in two ways:

### Philosophical:

Not as unreasonable as it seems: think of the frequency distribution of nouns in text sample of 1 million running words (such as the Brown corpus) → sample size N (= number of noun tokens) will be different for each sample

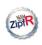

LNRE models

Baroni & Evert

Computing expectations

Expectation =

sample average Poisson sampling Plugging in ZM

LNRE mode

Pooling types Type density I NRF models

Zipf-Mandelbro as LNRE mode

The problem
Type distribution
Zipf-Mandelbrot
The ZM & fZM

Wrapping u

Switch to Poisson sampling can be motivated in two ways:

### ► Philosophical:

Not as unreasonable as it seems: think of the frequency distribution of nouns in text sample of 1 million running words (such as the Brown corpus) → sample size N (= number of noun tokens) will be different for each sample

### Practical:

When N is large and  $\pi$  small (as with word frequency distributions), Poisson probabilities are a very good approximation to binomial probabilities

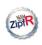

LNRE models

Baroni & Evert

Computing expectations

Expectation = sample average

Poisson sampling Plugging in ZM

Pooling types Type density I NRF models

Zipf-Mandelbro as LNRE mode

The problem
Type distribution
Zipf-Mandelbrot
The ZM & fZM
LNRE models

Wrapping III

Switch to Poisson sampling can be motivated in two ways:

### Philosophical:

Not as unreasonable as it seems: think of the frequency distribution of nouns in text sample of 1 million running words (such as the Brown corpus) → sample size N (= number of noun tokens) will be different for each sample

### ► Practical:

- When N is large and π small (as with word frequency distributions), Poisson probabilities are a very good approximation to binomial probabilities
- ► In lexical statistics, word frequency distribution models almost always use Poisson expectations

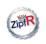

# Poisson expectations for $V_m$ and V

LNRE models

Baroni & Evert

Computing expectations

Expectation = sample average

Poisson sampling Plugging in ZM

LNRE models

Pooling types Type density I NRF models

Zipt-Mandelbrot as LNRE model

The problem
Type distribution
Zipf-Mandelbrot
The ZM & fZM

Wrapping up

$$E[V_m(N)] = \sum_k \frac{(N\pi_k)^m}{m!} \cdot e^{-N\pi_k}$$

$$\mathrm{E}\big[V(N)\big] = \sum_{k} \big(1 - e^{-N\pi_k}\big)$$

ightharpoonup E[V] sums over probabilities that  $w_k$  occurs at least once

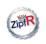

# Poisson expectations for $V_m$ and V

LNRE models

Baroni & Evert

Computing expectations

Expectation = sample average

Poisson sampling Plugging in ZM

LNRE model

Pooling types Type density I NRF models

Zipt-Mandelbro

The problem
Type distribution
Zipf-Mandelbrot
The ZM & fZM
LNRE models

$$E[V_m(N)] = \sum_k \frac{(N\pi_k)^m}{m!} \cdot e^{-N\pi_k}$$

$$\mathrm{E}\big[V(N)\big] = \sum_{k} \big(1 - e^{-N\pi_k}\big)$$

- $lackbox{E}[V]$  sums over probabilities that  $w_k$  occurs at least once
- Now we need to plug in population model for  $\pi_k$  (we will use the Zipf-Mandelbrot model, of course)

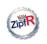

LNRE models

Baroni & Evert

#### Computing expectation

Expectation = sample average
Poisson sampling

Plugging in ZM

#### LNRE model

Pooling types
Type density
I NRF models

### Zipf-Mandelbrot as LNRE model

The problem
Type distribution
Zipf-Mandelbrot
The ZM & fZM
LNRF models

**Zipf-Mandelbrot:** 
$$\pi_k = \frac{C}{(k+b)^a}$$

$$E[V_m(N)] = \sum_k \frac{(N\pi_k)^m}{m!} \cdot e^{-N\pi_k}$$

$$\mathrm{E}ig[V(N)ig] = \sum_k ig(1 - e^{-N\pi_k}ig)$$

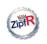

LNRE models

Baroni & Evert

Computing expectations

Expectation = sample average

Poisson sampling Plugging in ZM

LNRE model

Pooling types Type density I NRF models

Zipf-Mandelbrot as LNRE model

The problem
Type distribution
Zipf-Mandelbrot
The ZM & fZM
LNRE models

**Zipf-Mandelbrot:** 
$$\pi_k = \frac{C}{(k+b)^a}$$

$$\mathrm{E}\big[V_m(N)\big] = \sum_k \frac{(NC)^m}{(k+b)^{a\cdot m} \cdot m!} \cdot \mathrm{e}^{-\frac{NC}{(k+b)^a}}$$

$$\mathrm{E}[V(N)] = \sum_{k} (1 - e^{-N\pi_k})$$

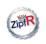

LNRE models

Baroni & Evert

Computing expectations

Expectation = sample average
Poisson sampling

Plugging in ZM

LNRE mode

Pooling types Type density I NRF models

Zipf-Mandelbrot as LNRE model

The problem
Type distribution
Zipf-Mandelbrot
The ZM & fZM

**Zipf-Mandelbrot:** 
$$\pi_k = \frac{C}{(k+b)^a}$$

$$E[V_m(N)] = \sum_k \frac{(NC)^m}{(k+b)^{a \cdot m} \cdot m!} \cdot e^{-\frac{NC}{(k+b)^a}}$$

$$E[V_m(N)] = \sum_{k} (1 - e^{-\frac{NC}{(k+b)^a}})$$

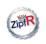

LNRE models

Baroni & Evert

Computing expectations

Expectation =

sample average Poisson sampling

Plugging in ZM

LINKE mode

Pooling types
Type density
I NRF models

Zipf-Mandelbrot as LNRE model

The problem
Type distribution
Zipf-Mandelbrot
The ZM & fZM
LNRF models

Wrapping up

**Zipf-Mandelbrot:**  $\pi_k = \frac{C}{(k+b)^a}$ 

$$\mathrm{E}\big[V_m(N)\big] = \sum_k \frac{(NC)^m}{(k+b)^{a \cdot m} \cdot m!} \cdot e^{-\frac{NC}{(k+b)^a}}$$

$$E[V_m(N)] = \sum_{k} (1 - e^{-\frac{NC}{(k+b)^a}})$$

This looks ugly even to a mathematician ...

... and to a computer

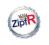

## Outline

LNRE models

Baroni & Evert

Computing expectations from the population model

expectations

Expectation = sample average

Poisson sampling
Plugging in ZM

Computing

The type density function and LNRE modeling

LNRE models

Pooling types Type density I NRF models Zipf-Mandelbrot as LNRE model

Zipf-Mandelbrot as LNRE model

The problem Type distribution Zipf-Mandelbrot The ZM & fZM LNRE models Wrapping up

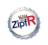

## The bad news

LNRE models

Baroni & Evert

#### Computing expectations

Expectation = sample average Poisson sampling Plugging in ZM

#### LINKE Mode

#### Pooling types Type density

Type density LNRE models

#### Zipt-Mandelbrot as LNRE model

The problem
Type distribution
Zipf-Mandelbrot
The ZM & fZM

Wranning ur

$$E[V_m(N)] = \sum_{k} \frac{(NC)^m}{(k+b)^{a \cdot m} \cdot m!} \cdot e^{-\frac{NC}{(k+b)^a}}$$

- ▶ This looks ugly even to a mathematician
- Are we stuck?

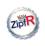

### An idea...

#### LNRE models

### Baroni & Evert

Computing
expectations

Expectation = sample average
Poisson sampling

# Plugging in ZM LNRE models

#### Pooling types Type density

Type density LNRE models

#### Zipt-Mandelbrot as LNRE model

The problem
Type distribution
Zipf-Mandelbrot
The ZM & fZM
LNRE models

- ► Look back at the observed word frequency data
- ▶ Huge type frequency lists with many ties in the ranking
  - and unstable ordering across different samples

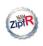

## An idea...

#### LNRE models

### Baroni & Evert

Computing
expectations

Expectation = sample average
Poisson sampling

# Plugging in ZM LNRE models

#### Pooling types Type density LNRF models

Zipf-Mandelbro as LNRE mode

The problem
Type distribution
Zipf-Mandelbrot
The ZM & fZM

Wrapping III

- ► Look back at the observed word frequency data
- Huge type frequency lists with many ties in the ranking
   and unstable ordering across different samples
- ► More robust view on the data by pooling types with the same frequency → frequency spectrum

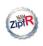

## An idea...

#### LNRE models

### Baroni & Evert

Computing
expectations
Expectation = sample average
Poisson sampling
Plugging in ZM

#### LNRE model

Pooling types Type density LNRE models

#### Zipf-Mandelbro as LNRE mode

The problem
Type distribution
Zipf-Mandelbrot
The ZM & fZM

- ► Look back at the observed word frequency data
- Huge type frequency lists with many ties in the ranking
   and unstable ordering across different samples
- ► More robust view on the data by pooling types with the same frequency → frequency spectrum
- ▶ Perhaps we can use a similar approach for the probabilities of the population model?

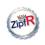

# Pooling type probabilities

LNRE models

Baroni & Evert

## Computing expectations

Expectation = sample average
Poisson sampling
Plugging in ZM

LNRE mode

#### Pooling types Type density

Type density LNRE models

#### Zipt-Mandelbrot as LNRE model

The problem
Type distribution
Zipf-Mandelbrot
The ZM & fZM
LNRE models

Wrapping up

▶ Different from frequency spectrum because ZM model stipulates different, unique probabiliy  $\pi_k$  for each type k

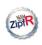

# Pooling type probabilities

LNRE models

Baroni & Evert

Computing expectations

Expectation =

sample average Poisson sampling Plugging in ZM

LNRE model

Pooling types Type density I NRF models

Zipf-Mandelbro

The problem
Type distribution
Zipf-Mandelbrot
The ZM & fZM

- ▶ Different from frequency spectrum because ZM model stipulates different, unique probabiliy  $\pi_k$  for each type k
- ► Pool types with **similar** probabilities into **cells** 
  - intuition: contribution to  $E[V_m]$  should be similar
  - e.g. for  $\pi_k = .02501$  vs.  $\pi_l = .02504$
  - histogram for the distribution of type probabilities

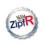

# Pooling type probabilities

LNRE models

Baroni & Evert

## Computing

Expectation = sample average
Poisson sampling

### Plugging in ZM LNRE models

Pooling types
Type density
I NRF models

Zipf-Mandelbro

The problem
Type distribution
Zipf-Mandelbrot
The ZM & fZM
LNRE models

- ▶ Different from frequency spectrum because ZM model stipulates different, unique probabiliy  $\pi_k$  for each type k
- ► Pool types with **similar** probabilities into **cells** 
  - intuition: contribution to  $E[V_m]$  should be similar
  - e.g. for  $\pi_k = .02501$  vs.  $\pi_l = .02504$
  - histogram for the distribution of type probabilities

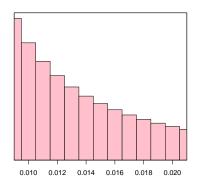

- L = 1000 cells
- ▶ cell j represents types with  $\pi_k \approx j/L$
- cell count c<sub>j</sub> = area of bar in histogram

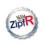

# Plugging in, 2nd attempt

#### LNRE models

#### Baroni & Evert

#### Computing expectations Expectation = sample average Poisson sampling

Plugging in ZM

### Pooling types

Type density LNRE models

### Zipf-Mandelbrot as LNRE model

The problem
Type distribution
Zipf-Mandelbrot
The ZM & fZM

- ▶ Produce histogram with L cells (e.g., L = 1000)
- ▶ Cell number j contains types  $w_k$  with  $\pi_k \approx j/L$
- ► The number of such types is the cell count c<sub>j</sub>

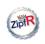

# Plugging in, 2nd attempt

LNRE models

Baroni & Evert

Computing expectations

Expectation =

Expectation = sample average Poisson sampling Plugging in ZM

LNRE model

Pooling types Type density

LNRE models

as LNRE model

The problem
Type distribution
Zipf-Mandelbrot
The ZM & fZM
LNRE models

- ▶ Produce histogram with L cells (e.g., L = 1000)
- ▶ Cell number j contains types  $w_k$  with  $\pi_k \approx j/L$
- ▶ The number of such types is the cell count  $c_j$
- ▶ Now plug this into the Poisson expectation formula:

$$E[V_m(N)] = \sum_k \frac{(N\pi_k)^m}{m!} \cdot e^{-N\pi_k}$$

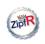

# Plugging in, 2nd attempt

LNRE models

Baroni & Evert

# Computing expectations Expectation =

sample average Poisson sampling Plugging in ZM

#### LNRE model

Pooling types Type density LNRF models

Zipf-Mandelbro

The problem
Type distribution
Zipf-Mandelbrot
The ZM & fZM

Wrapping up

- ▶ Produce histogram with L cells (e.g., L = 1000)
- ▶ Cell number j contains types  $w_k$  with  $\pi_k \approx j/L$
- ► The number of such types is the cell count c<sub>j</sub>
- ▶ Now plug this into the Poisson expectation formula:

$$E[V_m(N)] = \sum_k \frac{(N\pi_k)^m}{m!} \cdot e^{-N\pi_k}$$

ļ

$$\mathrm{E}\big[V_m(N)\big] = \sum_{i=1}^L \frac{(N \cdot j)^m}{L^m \cdot m!} \cdot e^{-\frac{N \cdot j}{L}} \cdot c_j$$

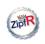

LNRE models

Baroni & Evert

# Computing expectations Expectation =

Expectation = sample average
Poisson sampling
Plugging in ZM

LNRE model

#### Pooling types Type density

Type density LNRE models

### as LNRE model

The problem Type distribution Zipf-Mandelbrot The ZM & fZM LNRE models

Wrapping up

- ▶ Produce histogram with L cells (e.g., L = 1000)
- ▶ Cell number j contains types  $w_k$  with  $\pi_k \approx j/L$
- ► The number of such types is the cell count c<sub>j</sub>
- ▶ Now plug this into the Poisson expectation formula:

$$E[V_m(N)] = \sum_k \frac{(N\pi_k)^m}{m!} \cdot e^{-N\pi_k}$$

$$\|$$

$$\mathrm{E}\big[V_m(N)\big] = \sum_{i=1}^L \frac{(N \cdot j)^m}{L^m \cdot m!} \cdot e^{-\frac{N \cdot j}{L}} \cdot c_j$$

This looks much better (to a mathematician ...)

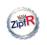

LNRE models

Baroni & Evert

### Computing

Expectation = sample average Poisson sampling Plugging in ZM

LNRE model

#### Pooling types Type density

Type density LNRE models

### Zipf-Mandelbrot as LNRE model

The problem
Type distribution
Zipf-Mandelbrot
The ZM & fZM
LNRE models

Wrapping up

▶ Shorter summation for small  $L \rightarrow$  easier to calculate

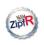

LNRE models

Baroni & Evert

Computing expectations

Expectation = sample average
Poisson sampling
Plugging in ZM

LNRE model

Pooling types Type density I NRF models

Zipf-Mandelbro

The problem
Type distribution
Zipf-Mandelbrot
The ZM & fZM

- ▶ Shorter summation for small  $L \rightarrow$  easier to calculate
- ▶ But then it is only a coarse approximation:
  - for L = 1000, we pool all types with  $\pi_k < .001$  together
  - some occcur once in a milion words, some once in 100 million words, some only once in a billion words

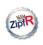

LNRE models

Baroni & Evert

### Computing expectations

Expectation = sample average Poisson sampling Plugging in ZM

Pooling types

Type density LNRE models

Zipf-Mandelbrot as LNRE model

The problem
Type distribution
Zipf-Mandelbrot
The ZM & fZM

- ▶ Shorter summation for small  $L \rightarrow$  easier to calculate
- ▶ But then it is only a coarse approximation:
  - for L=1000, we pool all types with  $\pi_k < .001$  together
  - ► some occcur once in a milion words, some once in 100 million words, some only once in a billion words
- ▶ We can refine the histogram, i.e. increase number *L* of cells, but then the summation becomes expensive again

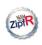

LNRE models

Baroni & Evert

Computing expectations

Expectation = sample average Poisson sampling Plugging in ZM

Pooling types
Type density
I NRF models

Zipf-Mandelbro as LNRE mode

The problem
Type distribution
Zipf-Mandelbrot
The ZM & fZM

- ▶ Shorter summation for small  $L \rightarrow$  easier to calculate
- ▶ But then it is only a coarse approximation:
  - for L = 1000, we pool all types with  $\pi_k < .001$  together
  - ▶ some occcur once in a milion words, some once in 100 million words, some only once in a billion words
- ▶ We can refine the histogram, i.e. increase number *L* of cells, but then the summation becomes expensive again
- ▶ The real advantage: we have moved the population model equation from  $\pi_k$  to  $c_j$ , and thus out of the exponential and power functions
  - this makes it much easier to plug in a population model

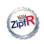

LNRE models

Baroni & Evert

### Computing expectations

Expectation = sample average Poisson sampling Plugging in ZM

### LNRE mode Pooling types

Type density LNRE models

#### Zipf-Mandelbro as LNRE mode

The problem
Type distribution
Zipf-Mandelbrot
The ZM & fZM

- ▶ Shorter summation for small  $L \rightarrow$  easier to calculate
- ▶ But then it is only a coarse approximation:
  - for L=1000, we pool all types with  $\pi_k < .001$  together
  - some occcur once in a milion words, some once in 100 million words, some only once in a billion words
- ▶ We can refine the histogram, i.e. increase number *L* of cells, but then the summation becomes expensive again
- ► The real advantage: we have moved the population model equation from  $\pi_k$  to  $c_j$ , and thus out of the exponential and power functions
  - this makes it much easier to plug in a population model

$$\mathbb{E}\big[V_m(N)\big] = \left(\frac{N}{L}\right)^m \cdot \left(\sum_{j=1}^L \frac{j^m}{m!} e^{-\frac{N}{L}j} \cdot c_j\right)$$

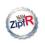

#### LNRE models

#### Baroni & Evert

### Computing

expectations

Expectation = sample average

Poisson sampling

Plugging in ZM

#### LINKE mode

#### Pooling types Type density

LNRE models

### as LNRE model

The problem
Type distribution
Zipf-Mandelbrot
The ZM & fZM
LNRE models

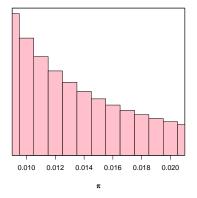

- ► L = 1000 cells
- ► L = 2000 cells
- ► L = 5000 cells

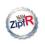

#### LNRE models

#### Baroni & Evert

### Computing

Expectation = sample average Poisson sampling Plugging in ZM

#### LINKE mode

#### Pooling types Type density

Type density LNRE models

### as LNRE model

The problem
Type distribution
Zipf-Mandelbrot
The ZM & fZM
LNRE models

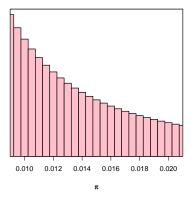

- ► L = 1000 cells
- ightharpoonup L = 2000 cells
- ► L = 5000 cells

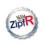

#### LNRE models

#### Baroni & Evert

### Computing

Expectation = sample average Poisson sampling Plugging in ZM

#### LINKE mode

#### Pooling types Type density

LNRE models

### as LNRE model

The problem
Type distribution
Zipf-Mandelbrot
The ZM & fZM
LNRE models

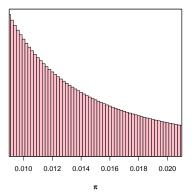

- ► L = 1000 cells
- ► L = 2000 cells
- ► L = 5000 cells

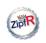

#### LNRE models

#### Baroni & Evert

### Computing

expectations

Expectation = sample average

Poisson sampling

Plugging in ZM

#### LINKE mode

### Pooling types

Type density LNRE models

#### Zipt-Mandelbrot as LNRE model

The problem
Type distribution
Zipf-Mandelbrot
The ZM & fZM
LNRE models

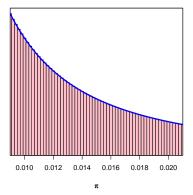

- ► L = 1000 cells
- ► L = 2000 cells
- ► L = 5000 cells
- ▶ type density function  $g(\pi) \ge 0$

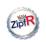

### The type density function

#### LNRE models

#### Baroni & Evert

#### Computing expectations

Expectation = sample average
Poisson sampling
Plugging in ZM

#### LNRE model

Pooling types Type density LNRE models

#### Zipf-Mandelbrot as LNRE model

The problem
Type distribution
Zipf-Mandelbrot
The ZM & fZM

Wrapping up

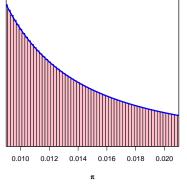

- ► L = 1000 cells
- ► L = 2000 cells
- ▶ L = 5000 cells
- ▶ type density function  $g(\pi) \ge 0$

Number of types  $w_k$  with  $A \le \pi_k \le B$ = area under curve  $g(\pi)$  between A and B

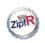

### The type density function

LNRE models

Baroni & Evert

### Computing expectations

Expectation = sample average
Poisson sampling
Plugging in ZM

#### LNRE mode Pooling types

Type density

#### Zipt-Mandelbrot as LNRE model

The problem
Type distribution
Zipf-Mandelbrot
The ZM & fZM
LNRE models

Wrapping up

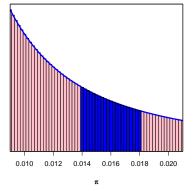

- ► L = 1000 cells
- ► L = 2000 cells
- ▶ L = 5000 cells
- ▶ type density function  $g(\pi) \ge 0$

Number of types  $w_k$  with  $A \le \pi_k \le B$ = area under curve  $g(\pi)$  between A and B

$$=\int_{A}^{B}g(\pi)\,d\pi$$

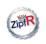

LNRE models

Baroni & Evert

#### Computing expectation

Expectation = sample average Poisson sampling Plugging in ZM

LINKE mode

Pooling types

Type density

Type density LNRE models

### Zipf-Mandelbrot as LNRE model

The problem
Type distribution
Zipf-Mandelbrot
The ZM & fZM
LNRE models

$$E[V_m(N)] = \sum_{j=1}^{L} \frac{\left(\frac{N \cdot j}{L}\right)^m}{m!} \cdot e^{-\frac{N \cdot j}{L}} \cdot c_j$$

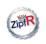

LNRE models

Baroni & Evert

Computing expectation

Expectation = sample average Poisson sampling Plugging in ZM

Pooling types

Type density LNRE models

Zipf-Mandelbrot as LNRE model

The problem
Type distribution
Zipf-Mandelbrot
The ZM & fZM
LNRE models

Wrapping up

$$\mathrm{E}\big[V_m(N)\big] = \sum_{j=1}^L \frac{\left(\frac{N \cdot j}{L}\right)^m}{m!} \cdot \mathrm{e}^{-\frac{N \cdot j}{L}} \cdot c_j$$

▶ Mathematically, for  $L \to \infty$  this converges to an integral, with  $j/L \leftrightarrow \pi$  and  $c_j \leftrightarrow g(\pi) d\pi$ :

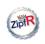

LNRE models

Baroni & Evert

# Computing expectations Expectation =

sample average
Poisson sampling
Plugging in ZM

Pooling types

Type density

#### Zipt-Mandelbrot as LNRE model

The problem
Type distribution
Zipf-Mandelbrot
The ZM & fZM
LNRE models

Wranning ur

# $E[V_m(N)] = \sum_{j=1}^{L} \frac{\left(\frac{N \cdot j}{L}\right)^m}{m!} \cdot e^{-\frac{N \cdot j}{L}} \cdot c_j$

▶ Mathematically, for  $L \to \infty$  this converges to an integral, with  $j/L \leftrightarrow \pi$  and  $c_j \leftrightarrow g(\pi) d\pi$ :

$$E[V_m(N)] = \int_0^1 \frac{(N\pi)^m}{m!} \cdot e^{-N\pi} \cdot g(\pi) d\pi$$

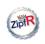

LNRE models

Baroni & Evert

### Computing expectations

Expectation = sample average Poisson sampling Plugging in ZM

LNRE mode

Pooling types
Type density
I NRF models

Zipt-Mandelbrot as LNRE model

The problem Type distribution Zipf-Mandelbrot The ZM & fZM LNRE models

Wrapping up

# $\mathrm{E}\big[V_m(N)\big] = \sum_{j=1}^L \frac{\left(\frac{N \cdot j}{L}\right)^m}{m!} \cdot \mathrm{e}^{-\frac{N \cdot j}{L}} \cdot c_j$

▶ Mathematically, for  $L \to \infty$  this converges to an integral, with  $j/L \leftrightarrow \pi$  and  $c_j \leftrightarrow g(\pi) d\pi$ :

$$E[V_m(N)] = \int_0^1 \frac{(N\pi)^m}{m!} \cdot e^{-N\pi} \cdot g(\pi) d\pi$$

▶ Beautiful! :-)

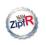

# Summary time What did we just do?

#### LNRE models

#### Baroni & Evert

Computing
expectations

Expectation = sample average
Poisson sampling
Plugging in ZM

#### LNRE model

Pooling types
Type density
LNRE models

#### Zipf-Mandelbro as LNRE mode

The problem
Type distribution
Zipf-Mandelbrot
The ZM & fZM

Wranning III

- ▶ Initial formula was too complex
- ▶ Histogram approximation: simpler but coarse
- ► Get nuances back by increasing number of cells
- ... but this time we end up with a convenient integral that we can compute efficiently!

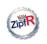

LNRE models

Baroni & Evert

### Computing

expectations

Expectation = sample average

Poisson sampling
Plugging in ZM

#### \_NRE mode

Pooling types Type density

LNRE models

#### Zipt-Mandelbrot as LNRE model

The problem
Type distribution
Zipf-Mandelbrot
The ZM & fZM
LNRE models

$$E[V_m(N)] = \int_0^1 \frac{(N\pi)^m}{m!} \cdot e^{-N\pi} \cdot g(\pi) d\pi$$
$$E[V(N)] = \int_0^1 (1 - e^{-N\pi}) \cdot g(\pi) d\pi$$

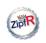

LNRE models

Baroni & Evert

Computing expectations

Expectation = sample average

Poisson sampling

Plugging in ZM

Pooling types

Type density LNRE models

Zipf-Mandelbro as LNRE mode

The problem
Type distribution
Zipf-Mandelbrot
The ZM & fZM
LNRE models

$$E[V_m(N)] = \int_0^1 \frac{(N\pi)^m}{m!} \cdot e^{-N\pi} \cdot g(\pi) d\pi$$
$$E[V(N)] = \int_0^1 (1 - e^{-N\pi}) \cdot g(\pi) d\pi$$

- $\blacktriangleright$  We can plug in any function g defined on [0,1]
- ▶ Population model expressed in terms of a type density function g is what we call a LNRE model (for Large Number of Rare Events, Baayen 2001)

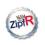

LNRE models

Baroni & Evert

### Computing expectations

Expectation = sample average
Poisson sampling
Plugging in ZM

LNRE mode

Pooling types Type density I NRF models

LINKE model

as LNRE model

The problem
Type distribution
Zipf-Mandelbrot
The ZM & fZM
LNRE models

Wrapping up

➤ You can't just use *any* old function, of course – *g* must satisfy the following conditions:

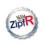

LNRE models

Baroni & Evert

### Computing expectations

Expectation = sample average Poisson sampling Plugging in ZM

#### LNRE mode

Pooling types Type density

LNRE models

as LNRE model

The problem
Type distribution
Zipf-Mandelbrot
The ZM & fZM

Wrapping ur

➤ You can't just use *any* old function, of course – *g* must satisfy the following conditions:

Do they look familiar to you?

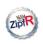

### I NRF models

LNRE models

Baroni & Evert

Expectation = sample average Poisson sampling Plugging in ZM

Pooling types

Type density I NRF models

The problem The 7M & f7M

▶ You can't just use any old function, of course – g must satisfy the following conditions:

$$\begin{array}{l}
 g \geq 0 \\
 \int_0^1 \pi \cdot g(\pi) \, d\pi = 1
\end{array}$$

- Do they look familiar to you?
- Moreover, we want to use a function that can be derived from a plausible population model, e.g. Zipf-Mandelbrot

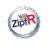

### Outline

#### LNRE models

### Baroni & Evert

Computing expectations Expectation = sample average Poisson sampling Plugging in ZM

#### NRE mode

Pooling types Type density LNRE models

### Zipf-Mandelbrot as LNRE model

The problem Type distribution Zipf-Mandelbrot The ZM & fZM LNRE models

Wrapping up

### Computing expectations from the population model

The type density function and LNRE modeling

### Zipf-Mandelbrot as LNRE model

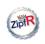

### The Zipf-Mandelbrot law as a LNRE model

LNRE models

Baroni & Evert

#### Computing expectations

Expectation = sample average Poisson sampling Plugging in ZM

#### LNRE mode

Pooling types Type density LNRE models

Zipf-Mandelbrot as LNRE model

#### The problem

Zipf-Mandelbrot The ZM & fZM LNRF models

Wrapping up

▶ We need to reformulate the Zipf-Mandelbrot law in terms of a type density function (to calculate expectations)

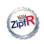

### The Zipf-Mandelbrot law as a LNRE model

LNRE models

Baroni & Evert

Computing expectations

Expectation = sample average Poisson sampling Plugging in ZM

LINKE mode

Pooling types Type density LNRE models

Zipt-Mandelbro as LNRE model

The problem

Zipf-Mandelbrot The ZM & fZM LNRF models

- ► We need to reformulate the Zipf-Mandelbrot law in terms of a type density function (to calculate expectations)
- ► ZM has 2 parameters (and fZM has 3 parameters)
  - → type density function will also have parameters
    - same number of parameters, but different interpretation
    - cannot use parameter values of the population model!

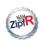

### The Zipf-Mandelbrot law as a LNRE model

LNRE models

Baroni & Evert

### Computing expectations

Expectation = sample average Poisson sampling Plugging in ZM

#### LNRE mode

Pooling types Type density LNRE models

Zipt-Mandelbro as LNRE model

#### The problem

Zipf-Mandelbrot The ZM & fZM

- ► We need to reformulate the Zipf-Mandelbrot law in terms of a type density function (to calculate expectations)
- ► ZM has 2 parameters (and fZM has 3 parameters)
  - → type density function will also have parameters
    - same number of parameters, but different interpretation
    - cannot use parameter values of the population model!
- Goal is to find a function  $g(\pi)$  that corresponds to a very fine histogram of the ZM (or fZM) type population

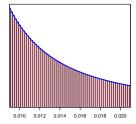

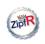

### Zipf-Mandelbrot as a LNRE model

LNRE models

Baroni & Evert

Computing expectations

Expectation = sample average Poisson sampling Plugging in ZM

LNRE mode

Pooling types Type density LNRE models

Zipt-Mandelbrot as LNRE model

The problem

Zipf-Mandelbrot
The ZM & fZM

Wrapping up

Find a function  $g(\pi)$  that matches a very fine histogram of the Zipf-Mandelbrot law (as a population model)

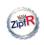

### Zipf-Mandelbrot as a LNRE model

#### LNRE models

#### Baroni & Evert

## Computing expectations

Expectation = sample average Poisson sampling Plugging in ZM

#### LINKE mode

Pooling types Type density LNRE models

#### Zipt-Mandelbro as LNRE model

#### The problem

Zipf-Mandelbrot The ZM & fZM I NRF models

- Find a function  $g(\pi)$  that matches a very fine histogram of the Zipf-Mandelbrot law (as a population model)
- ► This could be done directl by trial and error for every possible combination of ZM parameters *a* and *b*: **ugly** 
  - we don't even know which family of functions to use
  - there must be a better way!

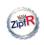

### Zipf-Mandelbrot as a LNRE model

#### LNRE models

#### Baroni & Evert

## Computing expectations

Expectation = sample average Poisson sampling Plugging in ZM

#### LINKE mode

Pooling types Type density LNRE models

### Zipt-Mandelbro as LNRE mode

#### The problem

Zipf-Mandelbrot The ZM & fZM I NRF models

- Find a function  $g(\pi)$  that matches a very fine histogram of the Zipf-Mandelbrot law (as a population model)
- ► This could be done directl by trial and error for every possible combination of ZM parameters *a* and *b*: **ugly** 
  - ▶ we don't even know which family of functions to use
  - there must be a better way!
- ▶ Luckily, there is an analytical solution

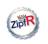

# Summary of the next few steps ... for the less mathematically inclined among us

LNRE models

Baroni & Evert

### Computing expectation

Expectation = sample average
Poisson sampling
Plugging in ZM

#### LNRE mode

Pooling types Type density I NRF models

Zipf-Mandelbrot as LNRE model

#### The problem

Zipf-Mandelbrot The ZM & fZM

Wrapping up

▶ Plug together  $g(\pi)$  and the ZM law for  $\pi_k$ 

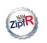

# Summary of the next few steps . . .

for the less mathematically inclined among us

LNRE models

Baroni & Evert

### Computing expectations

Expectation = sample average
Poisson sampling
Plugging in ZM

#### LNRE mode

Pooling types Type density I NRF models

Zipf-Mandelbrot as LNRE model

#### The problem

Type distribution
Zipf-Mandelbrot
The ZM & fZM

- ▶ Plug together  $g(\pi)$  and the ZM law for  $\pi_k$
- Math happens

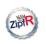

# Summary of the next few steps . . .

for the less mathematically inclined among us

LNRE models

Baroni & Evert

# Computing expectations Expectation =

Expectation = sample average Poisson sampling Plugging in ZM

#### LINKE mode

Pooling types Type density I NRF models

Zipf-Mandelbro

#### The problem

Zipf-Mandelbrot The ZM & fZM I NRF models

- ▶ Plug together  $g(\pi)$  and the ZM law for  $\pi_k$
- Math happens
- ▶ Out comes ZM formulated in terms of  $g(\pi)$

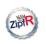

# Summary of the next few steps . . .

for the less mathematically inclined among us

LNRE models

Baroni & Evert

Computing expectations

Expectation = sample average

Poisson sampling Plugging in ZM

LINKE model

Pooling types Type density LNRE models

Zipf-Mandelbro as LNRE model

The problem

Zipf-Mandelbrot The ZM & fZM I NRF models

- ▶ Plug together  $g(\pi)$  and the ZM law for  $\pi_k$
- Math happens
- ▶ Out comes ZM formulated in terms of  $g(\pi)$
- ► And now . . . another detour (sorry!)

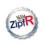

### Meet G, the type distribution

LNRE models

Baroni & Evert

### Computing expectations

Expectation = sample average Poisson sampling Plugging in ZM

#### LINKE mode

Pooling types Type density LNRE models

Zipf-Mandelbrot as LNRE model

The problem

Type distribution Zipf-Mandelbrot The ZM & fZM LNRE models

Wranning ur

► There is a way to derive ZM's g analytically ... but it requires another detour

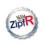

### Meet *G*, the type distribution

#### LNRE models

#### Baroni & Evert

Computing expectations

Expectation = sample average

Poisson sampling Plugging in ZM

#### LINKE models

Pooling types Type density LNRE models

Zipf-Mandelbrot as LNRE model

The problem

Type distribution Zipf-Mandelbrot The ZM & fZM

- ► There is a way to derive ZM's g analytically ... but it requires another detour
- ▶ We can easily calculate the number of types with  $\pi \ge \rho$ , which we call the **type distribution**  $G(\rho)$

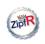

### Meet *G*, the type distribution

LNRE models

Baroni & Evert

Computing expectations

Expectation = sample average
Poisson sampling

LNRE models
Pooling types
Type density
LNRE models

Plugging in ZM

Zipf-Mandelbrot as LNRE model

The problem

Type distribution

Zipf-Mandelbrot

The ZM & fZM

Wrapping up

► There is a way to derive ZM's g analytically ... but it requires another detour

- ▶ We can easily calculate the number of types with  $\pi \ge \rho$ , which we call the **type distribution**  $G(\rho)$
- According to the ZM law, for  $\rho = \pi_k$  there are exactly k types with  $\pi \ge \rho$  (viz. the types  $w_1, \ldots, w_k$ ), i.e.:

$$G(\pi_k) = k$$

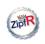

# Meet *G*, the type distribution

LNRE models

Baroni & Evert

Computing
expectations

Expectation = sample average
Poisson sampling
Plugging in ZM

Pooling types
Type density
I NRF models

Zipf-Mandelbro

s LNRE mode

Type distribution Zipf-Mandelbrot The ZM & fZM LNRE models

Wrapping ur

► There is a way to derive ZM's g analytically ... but it requires another detour

- ▶ We can easily calculate the number of types with  $\pi \ge \rho$ , which we call the **type distribution**  $G(\rho)$
- According to the ZM law, for  $\rho = \pi_k$  there are exactly k types with  $\pi \ge \rho$  (viz. the types  $w_1, \ldots, w_k$ ), i.e.:

$$G(\pi_k) = k$$

▶ From this equation we will be able to work out *G* 

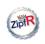

# Meet *G*, the type distribution

LNRE models

Baroni & Evert

Computing
expectations
Expectation = sample average
Poisson sampling

Pooling types
Type density
LNRF models

Plugging in ZM

Zipf-Mandelbro as LNRE mode

The problem

Type distribution

Zipf-Mandelbrot The ZM & fZM LNRE models

- ► There is a way to derive ZM's g analytically ... but it requires another detour
- ▶ We can easily calculate the number of types with  $\pi \ge \rho$ , which we call the **type distribution**  $G(\rho)$
- According to the ZM law, for  $\rho = \pi_k$  there are exactly k types with  $\pi \ge \rho$  (viz. the types  $w_1, \ldots, w_k$ ), i.e.:

$$G(\pi_k) = k$$

- From this equation we will be able to work out G
- ▶ With the help of G we can then derive the LNRE formulation of ZM in terms of a type density function g
  - ▶ NB: upper case G stands for the type distribution, lower case g for the type density function (standard notation)

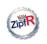

LNRE models

Baroni & Evert

## Computing expectation

Expectation = sample average Poisson sampling Plugging in ZM

#### LNRE mod

Pooling types Type density LNRE models

## Zipf-Mandelbrot as LNRE model

The problem

Type distribution Zipf-Mandelbrot The ZM & fZM LNRE models

$$G(\rho) = \int_{\rho}^{1} g(\pi) \, d\pi$$

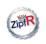

LNRE models

Baroni & Evert

## Computing expectation

Expectation = sample average Poisson samplin Plugging in ZM

#### LNRE mode

Pooling types Type density LNRE models

## Zipf-Mandelbrot as LNRE model

The problem

Type distribution Zipf-Mandelbrot The ZM & fZM

Wrapping up

# $G(\rho) = \int_{\rho}^{1} g(\pi) \, d\pi$

- ▶  $\int_A^B g(\pi) d\pi$  = number of types with  $A \le \pi_k \le B$
- $G(\rho)$  = number of types with  $\rho \leq \pi_k$
- ▶ there are no types with  $\pi_k > 1$

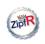

#### LNRE models

#### Baroni & Evert

## Computing expectations

Expectation = sample average Poisson sampling Plugging in ZM

#### LINKE mode

Pooling types Type density LNRE models

## Zipf-Mandelbrot as LNRE model

#### The prob

Type distribution Zipf-Mandelbrot The ZM & fZM

$$G(\rho) = \int_{\rho}^{1} g(\pi) \, d\pi$$

- ▶  $\int_A^B g(\pi) d\pi$  = number of types with  $A \le \pi_k \le B$
- $G(\rho)$  = number of types with  $\rho \leq \pi_k$
- ▶ there are no types with  $\pi_k > 1$
- ightharpoonup G' = -g, or equivalently g = -G'

LNRE models

Baroni & Evert

# Computing expectations Expectation =

sample average Poisson sampling Plugging in ZM

LINKE mode

Pooling types Type density LNRE models

Zipf-Mandelbrot as LNRE model

The ----

Type distribution Zipf-Mandelbrot The ZM & fZM

Wrapping up

# $G(\rho) = \int_{\rho}^{1} g(\pi) \, d\pi$

- ▶  $\int_A^B g(\pi) d\pi$  = number of types with  $A \le \pi_k \le B$
- $G(\rho)$  = number of types with  $\rho \leq \pi_k$
- there are no types with  $\pi_k > 1$
- ightharpoonup G' = -g, or equivalently g = -G'
  - ▶ This is the second fundamental theorem of calculus

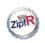

LNRE models

Baroni & Evert

# Computing expectations

Expectation = sample average Poisson sampling Plugging in ZM

LNRE mode

Pooling types Type density I NRF models

#### Zipf-Mandelbro as LNRE mode

as LNRE mode The problem

Type distribution Zipf-Mandelbrot The ZM & fZM LNRE models

Wrapping up

# $G(\rho) = \int_{\rho}^{1} g(\pi) \, d\pi$

- ▶  $\int_A^B g(\pi) d\pi$  = number of types with  $A \le \pi_k \le B$
- $G(\rho)$  = number of types with  $\rho \leq \pi_k$
- there are no types with  $\pi_k > 1$
- $\hookrightarrow$  G' = -g, or equivalently g = -G'
- ▶ This is the second fundamental theorem of calculus
- Intuitively:
  - ▶ If you increase  $\rho$ , say from  $\rho$  to  $\rho + x$ , G decreases (fewer types → minus sign)
  - ► The amount by which it decreases (number of types between  $\rho$  and  $\rho + x$ ) is proportional to  $g(\rho)$

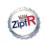

LNRE models

Baroni & Evert

# Computing expectations

Expectation = sample average
Poisson sampling
Plugging in ZM

#### LNRE mode

Pooling types Type density LNRE models

#### Zipt-Mandelbrot as LNRE model

The problem Type distribution **Zipf-Mandelbrot** The ZM & fZM

Wrapping ur

According to the ZM law, for  $\rho = \pi_k$  there are exactly k types with  $\pi \ge \rho$  (viz. the types  $w_1, \ldots, w_k$ ), i.e.:

$$G(\pi_k)=k$$

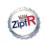

LNRE models

Baroni & Evert

# Computing expectations

Expectation = sample average Poisson sampling Plugging in ZM

#### LNRE mode

Pooling types Type density LNRE models

#### Zipf-Mandelbrot as LNRE model

The problem
Type distribution
Zipf-Mandelbrot
The ZM & fZM

Wrapping ur

According to the ZM law, for  $\rho = \pi_k$  there are exactly k types with  $\pi \ge \rho$  (viz. the types  $w_1, \ldots, w_k$ ), i.e.:

$$G(\pi_k) = k$$

▶ Insert ZM formula for the type probabilities  $\pi_k$ :

$$G\left(\frac{C}{(k+b)^a}\right) = k$$

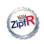

LNRE models

Baroni & Evert

# Computing expectations

Expectation = sample average Poisson sampling Plugging in ZM

#### LINKE mode

Pooling types Type density LNRE models

#### Zipf-Mandelbrot as LNRE model

The problem
Type distribution
Zipf-Mandelbrot
The ZM & fZM
LNRE models

Wrapping up

According to the ZM law, for  $\rho = \pi_k$  there are exactly k types with  $\pi \ge \rho$  (viz. the types  $w_1, \ldots, w_k$ ), i.e.:

$$G(\pi_k) = k$$

▶ Insert ZM formula for the type probabilities  $\pi_k$ :

$$G\left(\frac{C}{(k+b)^a}\right) = k$$

- $\square$  Find a function G that satisfies this equation
  - err . . .

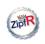

#### LNRE models

Baroni & Evert

#### Computing

Expectation = sample average Poisson sampling Plugging in ZM

#### LIVICE IIIOGE

Pooling types Type density LNRE models

## Zipf-Mandelbrot as LNRE model

The problem
Type distribution
Zipf-Mandelbrot
The ZM & fZM

UNRE models

$$G\left(\frac{C}{(k+b)^a}\right) = k$$

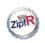

#### LNRE models

#### Baroni & Evert

#### Computing

Expectation = sample average Poisson sampling Plugging in ZM

#### \_NRE mode

Pooling types Type density LNRE models

#### Zipt-Mandelbrot as LNRE model

The problem
Type distribution
Zipf-Mandelbrot

The ZM & fZM LNRE models

$$G\left(\frac{C}{(k+b)^a}\right) = k$$

▶ ZM: 
$$k \mapsto \pi_k = \frac{C}{(k+b)^a} \iff G: \pi_k \mapsto k$$

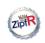

LNRE models

Baroni & Evert

#### Computing expectation

Expectation = sample average Poisson sampling Plugging in ZM

#### LINKE mode

Pooling types Type density LNRE models

#### Zipt-Mandelbro

The problem
Type distribution
Zipf-Mandelbrot
The ZM & fZM

Wrapping up

# $G\left(\frac{C}{(k+b)^a}\right) = k$

- ► ZM:  $k \mapsto \pi_k = \frac{C}{(k+b)^3} \iff G: \pi_k \mapsto k$
- ▶ To get back from  $\pi_k$  to k, all we have to do is to solve the Zipf-Mandelbrot equation for k, obtaining:

$$k = C^{\frac{1}{a}} \cdot (\pi_k)^{-\frac{1}{a}} - b$$

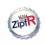

LNRE models

Baroni & Evert

#### Computing

Expectation = sample average Poisson sampling Plugging in ZM

#### LINKE mod

Pooling types Type density LNRE models

#### Zipf-Mandelbro as LNRE mode

The problem
Type distribution
Zipf-Mandelbrot
The ZM & fZM

Wrapping up

# $G\left(\frac{C}{(k+b)^a}\right) = k$

- ▶ ZM:  $k \mapsto \pi_k = \frac{C}{(k+b)^a} \iff G: \pi_k \mapsto k$
- ▶ To get back from  $\pi_k$  to k, all we have to do is to solve the Zipf-Mandelbrot equation for k, obtaining:

$$k = C^{\frac{1}{a}} \cdot (\pi_k)^{-\frac{1}{a}} - b$$

▶ We can now define *G* by

$$G(\rho) := C^{\frac{1}{s}} \cdot \rho^{-\frac{1}{s}} - b$$

and have found a function that satisfies  $G(\pi_k) = k$ 

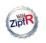

LNRE models

Baroni & Evert

## Computing expectation

Expectation = sample average Poisson sampling Plugging in ZM

#### LNRE mode

Pooling types Type density LNRE models

## Zipf-Mandelbrot as LNRE model

The problem Type distribution

Zipf-Mandelbrot The ZM & fZM LNRE models

$$g(\pi) = -G'(\pi)$$
 with  $G(\pi) = C^{\frac{1}{a}} \cdot \pi^{-\frac{1}{a}} - b$ 

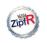

LNRE models

Baroni & Evert

$$g(\pi) = -G'(\pi)$$
 with  $G(\pi) = C^{\frac{1}{a}} \cdot \pi^{-\frac{1}{a}} - b$ 

Expectations

Expectation = sample average

Poisson sampling

Plugging in ZM

LNDE

Pooling types Type density I NRF models

Zipf-Mandelbrot as LNRE model

The problem
Type distribution
Zipf-Mandelbrot
The ZM & fZM

LNRE models
Wrapping up

ot el

(trivial) math happens

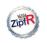

LNRE models

Baroni & Evert

#### Computing expectation

Expectation = sample average Poisson sampling Plugging in ZM

#### LINKE mode

Pooling types Type density LNRE models

#### Zipt-Mandelbrot as LNRE model

The problem Type distribution **Zipf-Mandelbrot** The ZM & fZM

Wrapping up

$$g(\pi) = -G'(\pi)$$
 with  $G(\pi) = C^{\frac{1}{a}} \cdot \pi^{-\frac{1}{a}} - b$ 

(trivial) math happens

$$g(\pi) = \left(C^{\frac{1}{a}}/a\right) \cdot \pi^{-\frac{1}{a}-1}$$

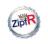

LNRE models

Baroni & Evert

## Computing expectation

Expectation = sample average
Poisson sampling
Plugging in ZM

#### LIVIVE IIIOGE

Pooling types Type density LNRE models

#### Zipf-Mandelbrot as LNRE model

The problem
Type distribution
Zipf-Mandelbrot
The ZM & fZM
LNRE models

Wrapping up

# $g(\pi) = -G'(\pi)$ with $G(\pi) = C^{\frac{1}{a}} \cdot \pi^{-\frac{1}{a}} - b$

(trivial) math happens

$$g(\pi) = (C^{\frac{1}{a}}/a) \cdot \pi^{-\frac{1}{a}-1}$$

► Simplify by renaming constants:

$$g(\pi) = C^* \cdot \pi^{-\alpha - 1}$$

#### LNRE models

#### Baroni & Evert

# expectations Expectation =

sample average Poisson sampling Plugging in ZM

#### LIVIL IIIOU

Pooling types Type density LNRE models

#### Zipf-Mandelbrot as LNRE model

The problem
Type distribution
Zipf-Mandelbrot
The ZM & fZM

Wrapping ur

$$g(\pi) = -G'(\pi)$$
 with  $G(\pi) = C^{\frac{1}{a}} \cdot \pi^{-\frac{1}{a}} - b$ 

$$g(\pi) = (C^{\frac{1}{a}}/a) \cdot \pi^{-\frac{1}{a}-1}$$

Simplify by renaming constants:

$$g(\pi) = C^* \cdot \pi^{-\alpha - 1}$$

ho  $\alpha = \frac{1}{a}$  replaces ZM's a as "slope" parameter  $(0 < \alpha < 1)$ 

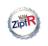

LNRE models

Baroni & Evert

#### Computing expectation

Expectations

Expectation = sample average

Poisson sampling

Plugging in ZM

#### LINKE mode

Pooling types Type density LNRE models

## as LNRE mode

The problem Type distribution **Zipf-Mandelbrot** The ZM & fZM LNRE models

Wrapping up

$$g(\pi) = -G'(\pi)$$
 with  $G(\pi) = C^{\frac{1}{a}} \cdot \pi^{-\frac{1}{a}} - b$ 

(trivial) math happens

$$g(\pi) = (C^{\frac{1}{a}}/a) \cdot \pi^{-\frac{1}{a}-1}$$

► Simplify by renaming constants:

$$g(\pi) = C^* \cdot \pi^{-\alpha - 1}$$

- $ho \ lpha = rac{1}{a}$  replaces ZM's a as "slope" parameter (0 < lpha < 1)
- C\* is normalizing constant determined from constraint

$$\int_0^1 \pi \cdot g(\pi) \, d\pi = 1$$

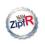

LNRE models

Baroni & Evert

Computing

Expectation = sample average
Poisson sampling
Plugging in ZM

LNRE mode

Pooling types Type density LNRE models

Zipf-Mandelbrot as LNRE model

The problem
Type distribution
Zipf-Mandelbrot
The ZM & fZM
LNRE models

Wrapping up

 $\blacktriangleright$  We are not quite done yet: we lost one parameter (b)

$$g(\pi) = C^* \cdot \pi^{-\alpha - 1}$$

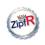

LNRE models

Baroni & Evert

# Computing expectations

Expectation = sample average Poisson sampling Plugging in ZM

#### LNRE mode

Pooling types Type density I NRF models

#### Zipf-Mandelbrot as LNRE model

The problem
Type distribution
Zipf-Mandelbrot
The ZM & fZM

Wrapping ur

▶ We are not quite done yet: we lost one parameter (b)

$$g(\pi) = C^* \cdot \pi^{-\alpha - 1}$$

According to the Zipf-Mandelbrot law, there are no types with  $\pi > \pi_1$  (where typically  $\pi_1 \ll 1$ ), but  $g(\pi = 1) > 0$  no matter what value  $\alpha$  takes

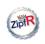

LNRE models

Baroni & Evert

# Computing expectations Expectation = sample average Poisson sampling

#### Plugging in ZM LNRE models

Pooling types Type density I NRF models

#### Zipf-Mandelbro as LNRE mode

The problem
Type distribution
Zipf-Mandelbrot
The ZM & fZM
LNRE models

Wrapping u

 $\blacktriangleright$  We are not quite done yet: we lost one parameter (b)

$$g(\pi) = C^* \cdot \pi^{-\alpha - 1}$$

- According to the Zipf-Mandelbrot law, there are no types with  $\pi > \pi_1$  (where typically  $\pi_1 \ll 1$ ), but  $g(\pi = 1) > 0$  no matter what value  $\alpha$  takes
- ▶ We need an "upper threshold" parameter
- Obvious choice:  $\pi_1$ , but for mathematical reasons the threshold parameter B close rather than equal to  $\pi_1$

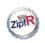

LNRE models

Baroni & Evert

#### Computing expectations Expectation = sample average Poisson sampling

# Plugging in ZM

Pooling types Type density I NRF models

## Zipf-Mandelbro as LNRE mode

The problem
Type distribution
Zipf-Mandelbrot
The ZM & fZM
LNRE models

Wrapping u

 $\blacktriangleright$  We are not quite done yet: we lost one parameter (b)

$$g(\pi) = C^* \cdot \pi^{-\alpha - 1}$$

- According to the Zipf-Mandelbrot law, there are no types with  $\pi > \pi_1$  (where typically  $\pi_1 \ll 1$ ), but  $g(\pi = 1) > 0$  no matter what value  $\alpha$  takes
- ▶ We need an "upper threshold" parameter
- Obvious choice:  $\pi_1$ , but for mathematical reasons the threshold parameter B close rather than equal to  $\pi_1$
- Surprise, surprise:  $B = \frac{a-1}{b}$ 
  - b is back!

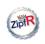

## The LNRE ZM model

LNRE models

Baroni & Evert

#### Computing expectation

Expectation = sample average Poisson sampling Plugging in ZM

#### LNRE mode

Pooling types Type density I NRF models

#### Zipf-Mandelbrot as LNRE model

The problem
Type distribution
Zipf-Mandelbrot
The ZM & fZM
LNRE models

Wrapping up

# $g(\pi) = \begin{cases} C \cdot \pi^{-\alpha - 1} & 0 \le \pi \le B \\ 0 & \pi > B \end{cases}$

- ▶ shape parameter  $0 < \alpha < 1$  ("slope")
- (upper) cutoff parameter  $0 < B \le 1$

$$C = \frac{1 - \alpha}{B^{1 - \alpha}}$$

relation to Zipf-Mandelbrot law:

$$a = \frac{1}{\alpha}$$
  $S = \infty$   $b = \frac{1 - \alpha}{R}$ 

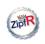

# Expectations under the LNRE ZM model

LNRE models

Baroni & Evert

#### Computing

Expectation = sample average
Poisson sampling
Plugging in ZM

#### LNRE mode

Pooling types Type density LNRE models

#### Zipt-Mandelbrot as LNRE model

The problem
Type distribution
Zipf-Mandelbrot
The ZM & fZM
LNRE models

$$E[V_m(N)] = \int_0^1 \frac{(N\pi)^m}{m!} e^{-N\pi} g(\pi) d\pi$$

$$= \frac{C}{m!} \cdot \int_0^B (N\pi)^m e^{-N\pi} \pi^{-\alpha - 1} d\pi$$

$$= \dots = \frac{C}{m!} \cdot N^\alpha \cdot \gamma(m - \alpha, NB)$$

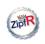

# Expectations under the LNRE ZM model

LNRE models

Baroni & Evert

Computing expectations

Expectation =

sample average Poisson sampling Plugging in ZM

LNRE mode

Pooling types Type density LNRE models

Zipt-Mandelbrot as LNRE model

The problem
Type distribution
Zipf-Mandelbrot
The ZM & fZM
LNRE models

Wranning ur

$$E[V_m(N)] = \int_0^1 \frac{(N\pi)^m}{m!} e^{-N\pi} g(\pi) d\pi$$

$$= \frac{C}{m!} \cdot \int_0^B (N\pi)^m e^{-N\pi} \pi^{-\alpha - 1} d\pi$$

$$= \dots = \frac{C}{m!} \cdot N^\alpha \cdot \gamma(m - \alpha, NB)$$

► The (lower) incomplete **Gamma function**  $\gamma$  is a so-called **special function**  $\rightarrow$  well-understood by mathematicians

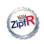

# Expectations under the LNRE ZM model

LNRE models

Baroni & Evert

Computing expectations

Expectation = sample average Poisson sampling Plugging in ZM

LNRE mode

Pooling types Type density LNRE models

Zipf-Mandelbro as LNRE model

The problem
Type distribution
Zipf-Mandelbrot
The ZM & fZM
LNRE models

Wrapping up

# $E[V_m(N)] = \int_0^1 \frac{(N\pi)^m}{m!} e^{-N\pi} g(\pi) d\pi$ $= \frac{C}{m!} \cdot \int_0^B (N\pi)^m e^{-N\pi} \pi^{-\alpha - 1} d\pi$ $= \dots = \frac{C}{m!} \cdot N^\alpha \cdot \gamma(m - \alpha, NB)$

- The (lower) incomplete Gamma function γ is a so-called special function → well-understood by mathematicians
- $ightharpoonup \gamma$  and  $m! = \Gamma(m+1)$  can be computed efficiently
- This and several similar properties make the LNRE formulations of ZM and fZM convient and robust

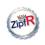

## The LNRE fZM model

LNRE models

Baroni & Evert

#### Computing expectations

Expectation = sample average Poisson sampling Plugging in ZM

#### LINKE Mode

Pooling types Type density I NRF models

Zipf-Mandelbrot as LNRE model

The problem
Type distribution
Zipf-Mandelbrot
The ZM & fZM
LNRE models

$$g(\pi) = \begin{cases} C \cdot \pi^{-\alpha - 1} & A \le \pi \le B \\ 0 & \text{otherwise} \end{cases}$$

- shape parameter  $0 < \alpha < 1$  ("slope")
- ▶ cutoff parameters  $0 < A < B \le 1$ 
  - ▶ fZM with A = 0 → ZM model
- $C = \frac{1 \alpha}{B^{1 \alpha} A^{1 \alpha}}$
- ► relation to Zipf-Mandelbrot law:

$$a = \frac{1}{\alpha}$$

$$S = \frac{1 - \alpha}{\alpha} \cdot \frac{A^{-\alpha} - B^{-\alpha}}{B^{1-\alpha} - A^{1-\alpha}}$$

$$b = \frac{C}{B^{\alpha}}$$

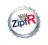

# Outline

#### LNRE models

Baroni & Evert

Computing expectations from the population mode

expectations

Expectation = sample average

Poisson sampling

Plugging in ZM

Computing

The type density function and LNRE modeling

LNRE model
Pooling types

Zipf-Mandelbrot as LNRE model

Type density LNRE models

Wrapping up

Zipf-Mandelbrot as LNRE model

The problem Type distribution Zipf-Mandelbrot The ZM & fZM LNRE models

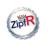

# Wrapping up

LNRE models

Baroni & Evert

## Computing

Expectation = sample average Poisson sampling Plugging in ZM

#### LNRE mode

Pooling types Type density LNRE models

## Zipf-Mandelbrot as LNRE model

The problem
Type distribution
Zipf-Mandelbrot
The ZM & fZM
LNRE models

Wrapping up

▶ Wake up! Math is done

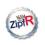

# Wrapping up

#### LNRE models

Baroni & Evert

# Computing expectations Expectation = sample average

Poisson sampling Plugging in ZM

#### LIVINE MODE

Pooling types Type density LNRE models

#### Zipf-Mandelbrot as LNRE model

The problem
Type distribution
Zipf-Mandelbrot
The ZM & fZM
LNRE models

- ▶ Wake up! Math is done
- ▶ In principle, you can forget about all this and use LNRE models as black boxes (says Marco)

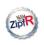

# Wrapping up

#### LNRE models

#### Baroni & Evert

# Computing expectations Expectation = sample average Poisson sampling

#### Plugging in ZM LNRE models

Pooling types Type density I NRF models

#### Zipf-Mandelbrot as LNRE model

The problem
Type distribution
Zipf-Mandelbrot
The ZM & fZM
LNRE models

- ▶ Wake up! Math is done
- ► In principle, you can forget about all this and use LNRE models as black boxes (says Marco)
- However...

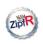

LNRE models

Baroni & Evert

Computing expectations

Expectation = sample average Poisson sampling Plugging in ZM

LINKE Mode

Pooling types Type density LNRE models

Zipf-Mandelbrot as LNRE model

The problem
Type distribution
Zipf-Mandelbrot
The ZM & fZM
LNRE models

Wrapping up

► LNRE models: mathematical apparatus with ultimate goal to derive expectations for *V* and frequency spectrum *V*<sub>m</sub> of extremely type-rich populations

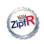

LNRE models

Baroni & Evert

# Computing expectations

Expectation = sample average Poisson sampling Plugging in ZM

#### LNRE mode

Pooling types Type density LNRE models

#### Zipf-Mandelbro as LNRE mode

The problem
Type distribution
Zipf-Mandelbrot
The ZM & fZM

- ► LNRE models: mathematical apparatus with ultimate goal to derive expectations for *V* and frequency spectrum *V*<sub>m</sub> of extremely type-rich populations
- ► The components of a LNRE model:

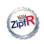

LNRE models

Baroni & Evert

# Computing expectations Expectation =

sample average
Poisson sampling
Plugging in ZM

#### LINKE mode

Pooling types Type density LNRE models

#### Zipt-Mandelbro

The problem
Type distribution
Zipf-Mandelbrot
The ZM & fZM

- ► LNRE models: mathematical apparatus with ultimate goal to derive expectations for *V* and frequency spectrum *V*<sub>m</sub> of extremely type-rich populations
- ▶ The components of a LNRE model:
  - Population model, expressed as family of type density functions (determines overall shape of distribution)

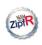

LNRE models

Baroni & Evert

Computing expectations

Expectation =

sample average Poisson sampling Plugging in ZM

Pooling types

Type density LNRE models

Zipt-Mandelbrot as LNRE model

The problem
Type distribution
Zipf-Mandelbrot
The ZM & fZM

- ► LNRE models: mathematical apparatus with ultimate goal to derive expectations for *V* and frequency spectrum *V*<sub>m</sub> of extremely type-rich populations
- ► The components of a LNRE model:
  - Population model, expressed as family of type density functions (determines overall shape of distribution)
  - Parameters of the type density function (determine how steep the curve is and other aspects of its shape)

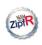

LNRE models

Baroni & Evert

Computing expectations

Expectation = sample average

Poisson sampling

Plugging in ZM

LNRE models

Pooling types

Type density

Zipf-Mandelbro

The problem
Type distribution
Zipf-Mandelbrot
The ZM & fZM
LNRF models

- ► LNRE models: mathematical apparatus with ultimate goal to derive expectations for *V* and frequency spectrum *V*<sub>m</sub> of extremely type-rich populations
- ► The components of a LNRE model:
  - Population model, expressed as family of type density functions (determines overall shape of distribution)
  - Parameters of the type density function (determine how steep the curve is and other aspects of its shape)
  - Formulas to compute **expectations** for V and spectrum elements  $V_m$  in samples of arbitrary size N (we used Poisson sampling, but there are other options)

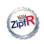

LNRE models

Baroni & Evert

# Computing expectations Expectation =

sample average Poisson sampling Plugging in ZM

#### LINKE Mode

Pooling types Type density LNRE models

#### Zipf-Mandelbrot as LNRE model

The problem
Type distribution
Zipf-Mandelbrot
The ZM & fZM
LNRE models

Wrapping up

► In order to apply LNRE model to real-life data you need a way to estimate model parameters (typically by matching expected and observed frequency spectrum)

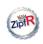

#### LNRE models

Baroni & Evert

# Computing expectations

Expectation = sample average Poisson sampling Plugging in ZM

#### LINKE mode

Pooling types Type density LNRE models

#### Zipf-Mandelbro

The problem
Type distribution
Zipf-Mandelbrot
The ZM & fZM

- ▶ In order to apply LNRE model to real-life data you need a way to estimate model parameters (typically by matching expected and observed frequency spectrum)
- Aspects you might actively intervene in:
  - choose a LNRE model
  - details of parameter estimation (cost function etc.)

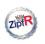

LNRE models

Baroni & Evert

#### Computing expectation

Expectation = sample average Poisson sampling Plugging in ZM

#### LINKE mode

Pooling types Type density LNRE models

#### Zipf-Mandelbrot as LNRE model

The problem
Type distribution
Zipf-Mandelbrot
The ZM & fZM
LNRE models

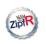

LNRE models

Baroni & Evert

# Computing expectations

Expectation = sample average Poisson sampling Plugging in ZM

#### LNRE mode

Pooling types Type density I NRF models

#### Zipf-Mandelbrot as LNRE model

The problem
Type distribution
Zipf-Mandelbrot
The ZM & fZM

Wrapping up

► spc <- read.spc("Brown100k.spc")

square load observed frequency spectrum from file

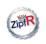

LNRE models

Baroni & Evert

Computing expectations

Expectation = sample average Poisson sampling Plugging in ZM

LNRE model

Pooling types Type density LNRE models

Zipf-Mandelbrot as LNRE model

The problem
Type distribution
Zipf-Mandelbrot
The ZM & fZM

- ▶ model <- lnre("zm", spc)
  - pick ZM model and estimate parameters from spectrum

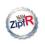

#### LNRE models

#### Baroni & Evert

# Computing expectations

Expectation = sample average Poisson sampling Plugging in ZM

#### LNRE model

Pooling types Type density LNRE models

#### Zipf-Mandelbrot as LNRE model

The problem
Type distribution
Zipf-Mandelbrot
The ZM & fZM

- ► spc <- read.spc("Brown100k.spc")
- load observed frequency spectrum from file
- ▶ model <- lnre("zm", spc)
  - pick ZM model and estimate parameters from spectrum
- ▶ summary(model)
  - displays model parameters & goodness-of-fit

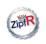

#### LNRE models

#### Baroni & Evert

# Computing expectations

Expectation = sample average Poisson samplin Plugging in ZM

#### LNRE model

Pooling types Type density LNRE models

#### Zipt-Mandelbrot as LNRE model

The problem
Type distribution
Zipf-Mandelbrot
The ZM & fZM
LNRE models

- ▶ spc <- read.spc("Brown100k.spc")</p>
  □ load observed frequency spectrum from file
- load observed frequency spectrum from file
- ▶ model <- lnre("zm", spc)
  - pick ZM model and estimate parameters from spectrum
- ▶ summary(model)
  - displays model parameters & goodness-of-fit
- ► EV(model, 1e+6)
  - lacktriangledown expected V at 1 million word sample size

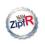

#### LNRE models

#### Baroni & Evert

# Computing expectations

Expectation = sample average Poisson samplin Plugging in ZM

#### LNRE model

Pooling types Type density LNRE models

#### Zipf-Mandelbro as LNRE mode

The problem
Type distribution
Zipf-Mandelbrot
The ZM & fZM
LNRE models

- ► model <- lnre("zm", spc)
  - pick ZM model and estimate parameters from spectrum
- ► summary(model)
  - displays model parameters & goodness-of-fit
- ► EV(model, 1e+6)
  - ightharpoonup expected V at 1 million word sample size
- ▶ spc.exp <- lnre.spc(model, 1e+6)
  - expected spectrum at 1 million word sample size

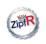

#### LNRE models

#### Baroni & Evert

# Computing expectations

Expectation = sample average Poisson samplin Plugging in ZM

#### LNRE model

Pooling types Type density LNRE models

#### Zipf-Mandelbrot as LNRE model

The problem
Type distribution
Zipf-Mandelbrot
The ZM & fZM
I NRF models

- spc <- read.spc("Brown100k.spc")

  load observed frequency spectrum from file</pre>
- ► model <- lnre("zm", spc)

  Reprint 7M model and estimate parameters from spectri
- pick ZM model and estimate parameters from spectrum
- summary(model)

  displays model parameters & goodness-of-fit
- ► EV(model, 1e+6)
  - lacksquare expected V at 1 million word sample size
- ▶ plot(spc.exp)
  - plot expected spectrum